## **SIDAC Ferrite Output Reactors** © Siemens AG 2009

## **Three-phase reactors**

#### Max nermissible continuous thermal current 6 kHz  $^{(1)}$ Max nermissible continuous thermal current 16 kHz Rated current Inductance Total losses Connections  $T - T$ erminal  $F = Flat$ termination DT Order No. Total weight per PU approx. *I*thmax *I*thmax *I*Ln *L*<sup>x</sup> *P*<sup>W</sup> A A A mH W kg **3 600 AC Hz 460 V maximum clock frequency 6 to 16 kHz** 6.1 3.05 6.1 3.47 96 T X On request 8.5 10.2 5.1 10.2 1.24 96 T X On request 8.5 17.5 8.75 17.5 0.48 96 T X On request 8.5 25.5 12.75 25.5 0.33 100 T X On request 9.5 34 17 34 0.25 115 T X On request 12.0 47 23.5 47 0.18 170 T X On request 16.4 72 36 72 0.06 135 T X On request 14.0 92 46 92 0.05 170 T X On request 16.7 146 73 146 0.03 300 T X On request 23.0 186 93 186 0.02 300 T X On request 31.0

<sup>1)</sup> Within an application range of 6 kHz to 16 kHz, the current  $I_{\text{thmax}}$  can be linearly interpolated.

**Selection and ordering data** 

The selection table shows an overview of the range of reactors.

If you are interested in any of our products or need further assistance, simply copy the query form under "Specification Sheets", enter the parameters of your specific requirement profile and send it to the address provided. We will get back to you as soon as possible.

### *Note:*

*This query form is also available on our home page* www.siemens.com/sidac

# **SIDAC Specification Sheets** Query Form

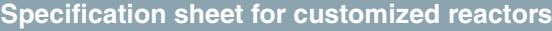

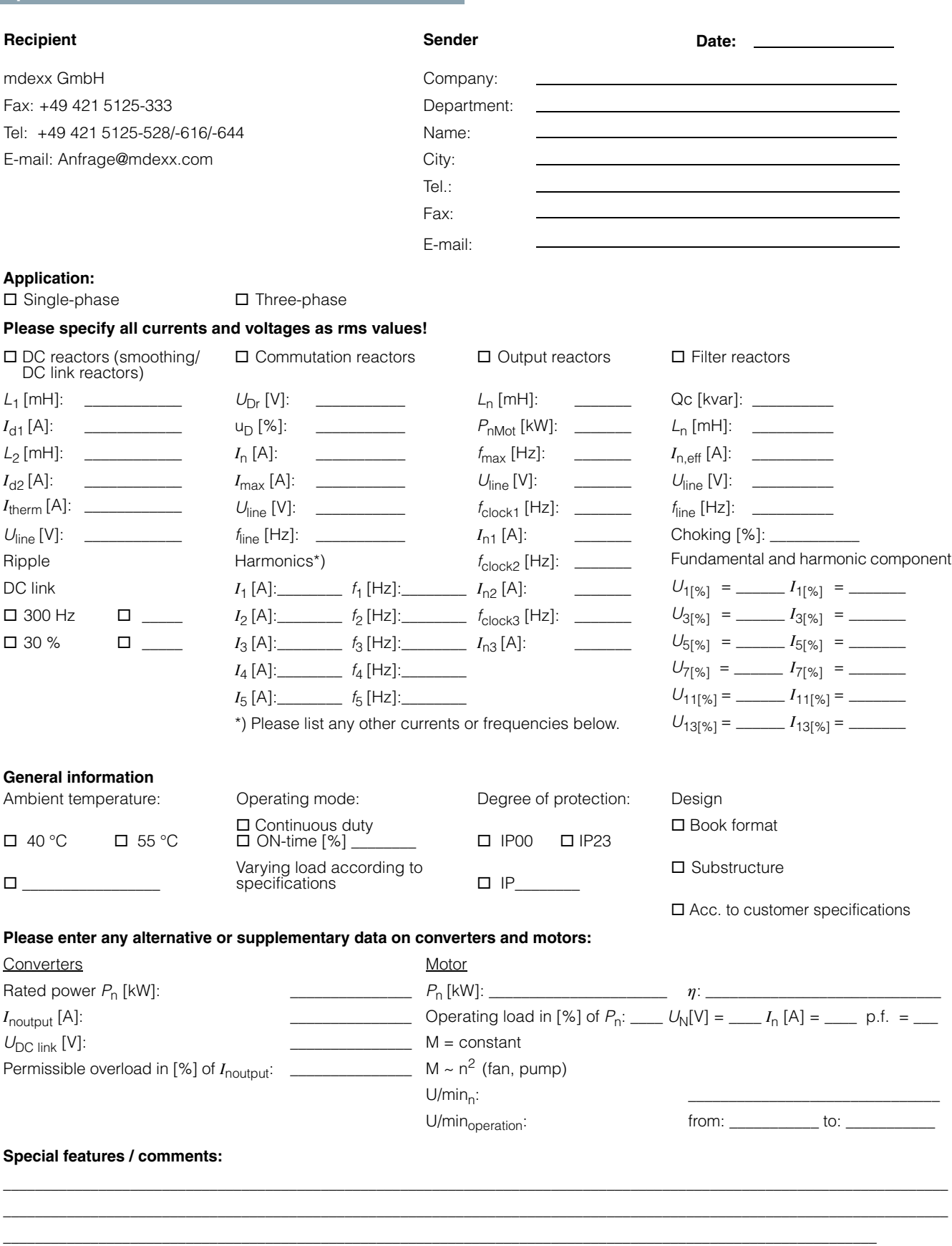

Start of delivery: \_\_\_\_\_\_\_\_\_\_\_ No. of items: \_\_\_\_\_\_\_\_\_\_\_\_ per annum/per order Target price: \_\_\_\_\_\_ Documents:  $\Box$  Dimensional drawings  $\Box$  Load cycle  $\Box$  Electrical data of drive  $\Box$